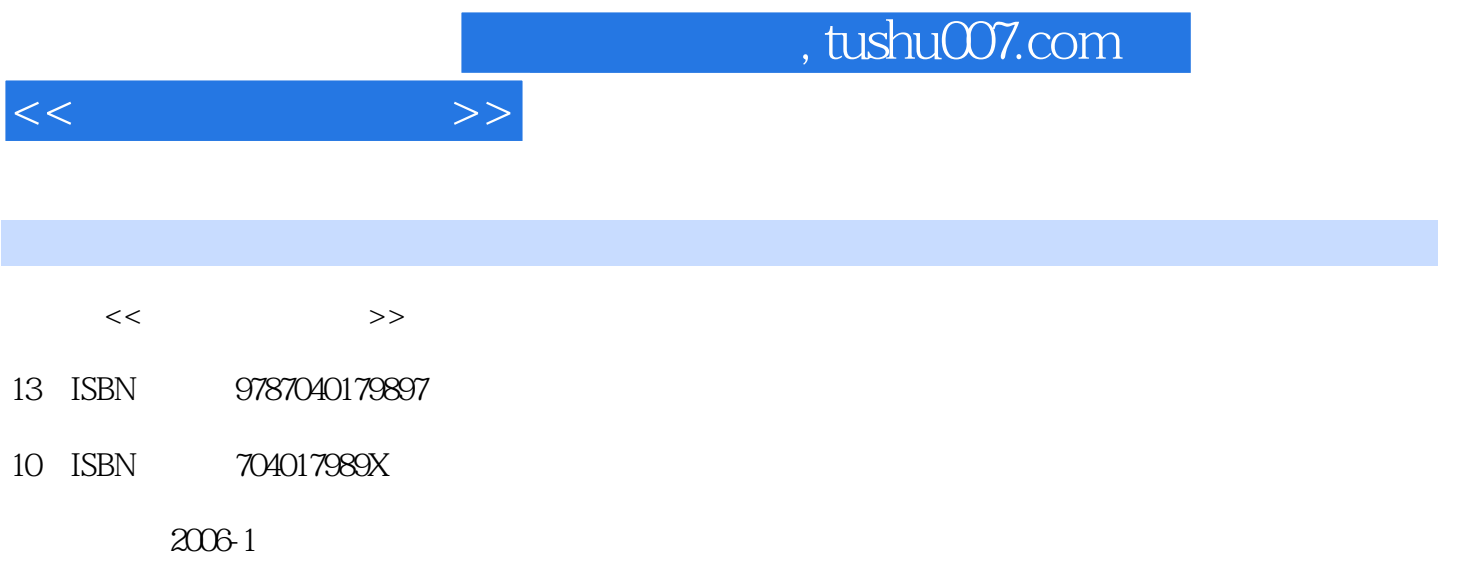

页数:361

PDF

更多资源请访问:http://www.tushu007.com

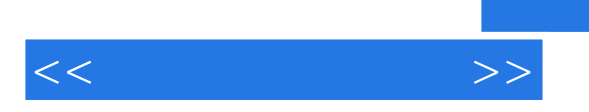

## $,$  tushu007.com

AutoCAD 3dsmax Photoshop

1 AutoCAD2004 1 AutoCAD2004 1.1 1.1.1  $\text{AutoCAD2004}$  1.1.2 1.1.3  $\lambda$ utoCAD  $1.1.4$   $1.1.5$  $1.1.6$  1.1.7  $1.7$  1.2  $1.2$  $1.22$  1.2.3  $1.24$  1.2.5  $1.3$   $1.31$   $1.32$   $1.33$  $1.34$  1.35  $1.36$   $1.37$  1.4  $1.4.1$   $1.4.2$   $1.5$   $1.5.1$   $1.5.2$ 1.5.3 1.5.4 1.6 1.61 AutoCAD<br>1.6.3 2 AutoCAD2004 2.1 1.6.2 1.6.3 2 AutoCAD2004 2.1 图2.1.1 操作思路2.1.2 主要操作步骤提示2.2 绘制亭子的施工图2.2.1 操作思路2.2.2 主要操作步骤提示第2 damax6<br>
31.2 MainToolbal 31.3 31.4 3dsmax6 3.1.2 MainToolbal 3.1.3 3.1.4 3dsmax6 3.2  $321$   $322$   $323$   $324$  $33 \quad 331 \quad 331$   $332 \quad 34$ 34.1 Extrude 34.2 Bevel 34.3 Lathe 36.5 (34.2 Gevel) (a) 344 BevelProfile (a) 35 (a) 351 Loft (352  $\frac{352}{25}$ (Boolean (1982)<br>
3.5.3 Terrain (1984)<br>
3.5.3 Terrain (1984)<br>
3.5.4 shapeMerge (1984)<br>
3.62 (3.633dsmax (1984)<br>
3.7.1 (1984)<br>
3.7.1 (1984)<br>
3.7.1 (1984)<br>
3.7.1 (1984)<br>
3.7.1 (1984)<br>
4.13dsmax6 (1984) 3.6.33dsmax 3.7 3.7.1<br>4.3dsmax6 4.13dsmax6 4. 3.7.3 4 3dsmax6 4.13dsmax6 4.2 的创建第3篇 PhotOShopCS应用基础及园林效果图后期制作第5章 PhotoshopCS快速入门5.1 基础知 5.1.1 PhotoshopCS 5.1.2 PhotoshopCS 5.1.3 PhotoshopCS 5.1.4 PhotoshopCS 5.2 5.2.1 5.2.2 5.2.3 5.2.4  $5.25$   $5.26$   $5.27$   $5.28$   $5.29$ 5.3 5.3.1 5.3.2 5.3.3 5.3.4 5.3.5 (5.3.6 (5.3.7 (5.3.8 (5.3.9 5.4 )  $5.4.1$   $5.4.2$   $5.4.3$   $5.4.4$   $5.4.5$  $5.46$   $5.47$   $5.48$   $5.5$   $5.51$ 5.5.2 5.5.3 5.5.4 5.5.4 6 PhotoshopCS 6.1  $61.1$   $61.2$   $62$ 6.2.1 6.2.2 6.3 6.3.1 6.3.2

 $<<$ 

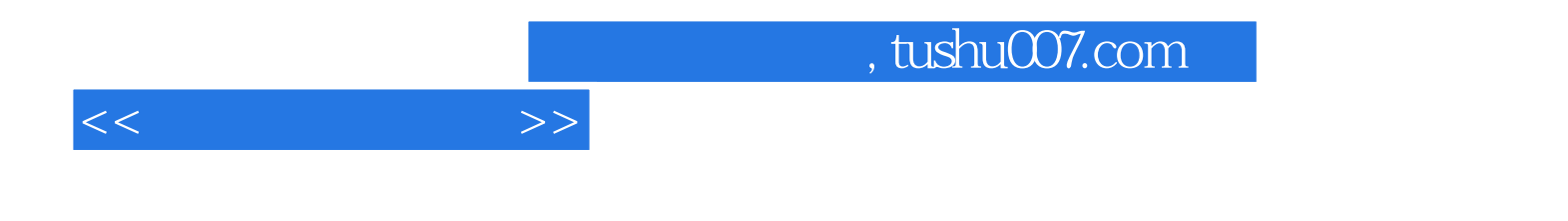

本站所提供下载的PDF图书仅提供预览和简介,请支持正版图书。

更多资源请访问:http://www.tushu007.com